# **Προγραμματισμός Ι (ΗΥ120)**

#### Διάλεξη 16: Εισαγωγή στην Αναδρομή

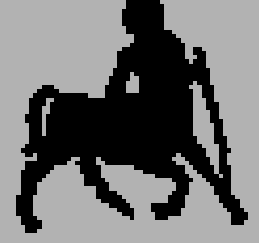

**Τμήμα Μηχανικών Η/Υ, Τηλεπικοινωνιών & Δικτύων Πανεπιστήμιο Θεσσαλίας**

**Χρήστος Δ. Αντωνόπουλος 15/12/2014**

### **Αναδρομικές Συναρτήσεις**

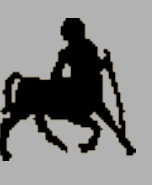

- Μια συνάρτηση ονομάζεται **αναδρομική** όταν καλεί τον **εαυτό** της – άμεσα ή έμμεσα (μέσα από άλλες συναρτήσεις).
- Μια αναδρομική συνάρτηση πρέπει να τερματίζει.
	- Η ατέρμονη αναδρομή είναι προγραμματιστικό λάθος (αντίστοιχο με αυτό της ατέρμονης επανάληψης) και οδηγεί σε τερματισμό του προγράμματος, λόγω υπερχείλισης της στοίβας (stack overflow).
- Η αναδρομή μπορεί να θεωρηθεί σαν μια ειδική τεχνική προγραμματισμού
	- Διάφορα (πολύπλοκα) προβλήματα μπορεί να λυθούν με φυσικό τρόπο χρησιμοποιώντας αναδρομή.

```
/* εκτύπωση τιμών από 0 μέχρι n */
#include <stdio.h>
void printInts(int from, int to) {
   int i;
  for(i=from; i \le to; i++) {
     printf("%d ",i);
\qquad \qquad \}}
int main(int argc, char *argv[]) {
   int n;
   printf("enter int: ");
   scanf("%d",&n);
   printInts(0,n);
   return(0);
}
```
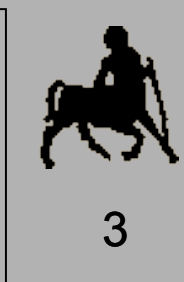

**Χρήστος Δ. Αντωνόπουλος 15/12/2014**

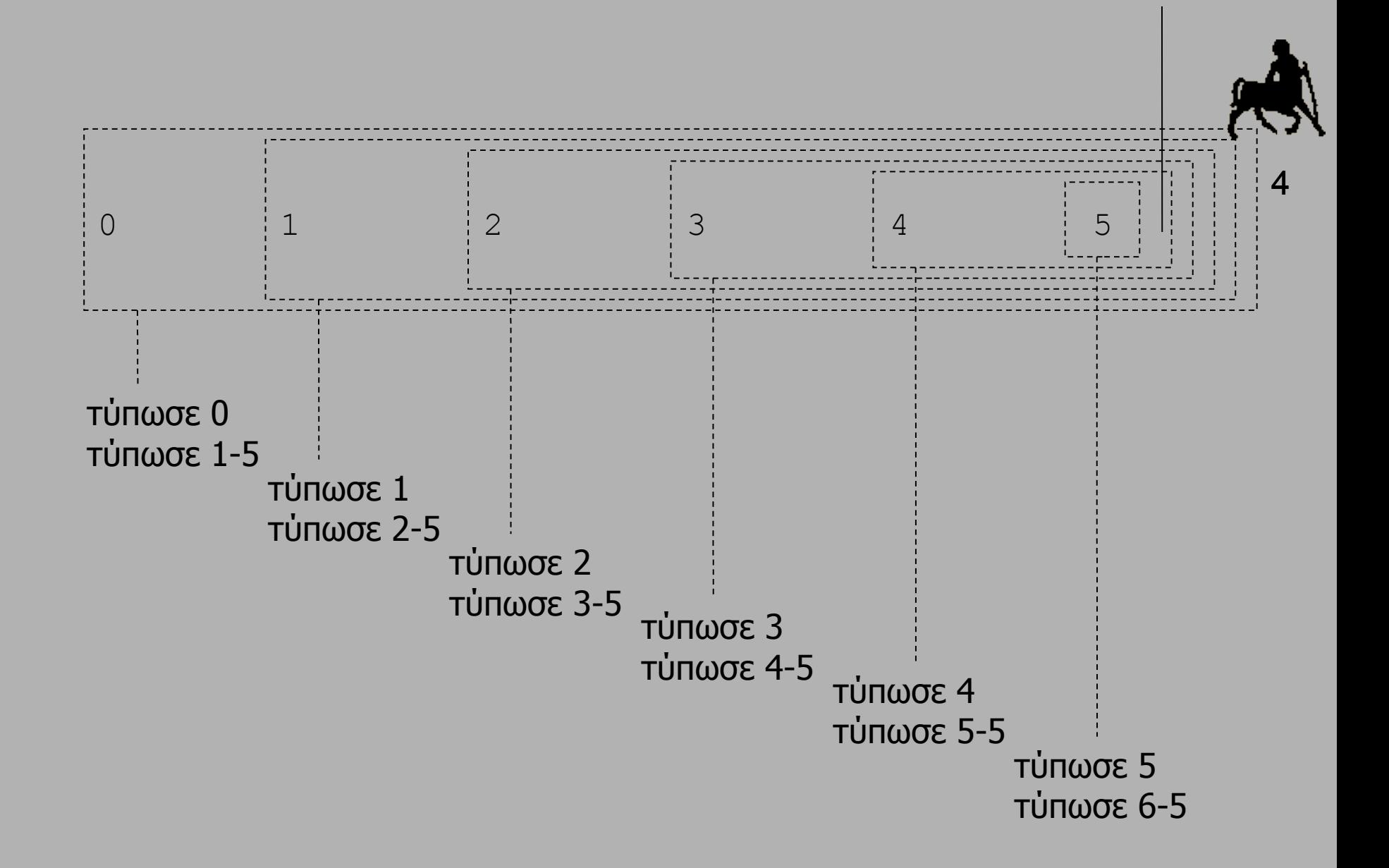

```
/* εκτύπωση τιμών από 0 μέχρι n */
#include <stdio.h>
void printInts(int from, int to) {
  if (from \leq to) {
   printf("%d ", from);
   \frac{1}{2}printInts(from+1,to);
\qquad \qquad \}}
int main(int argc, char *argv[]) {
   int n;
   printf("enter int: ");
   scanf("%d",&n);
   printInts(0,n);
   return(0);
}
```
**Τμήμα Μηχανικών Η/Υ, Τηλεπικοινωνιών & Δικτύων Πανεπιστήμιο Θεσσαλίας**

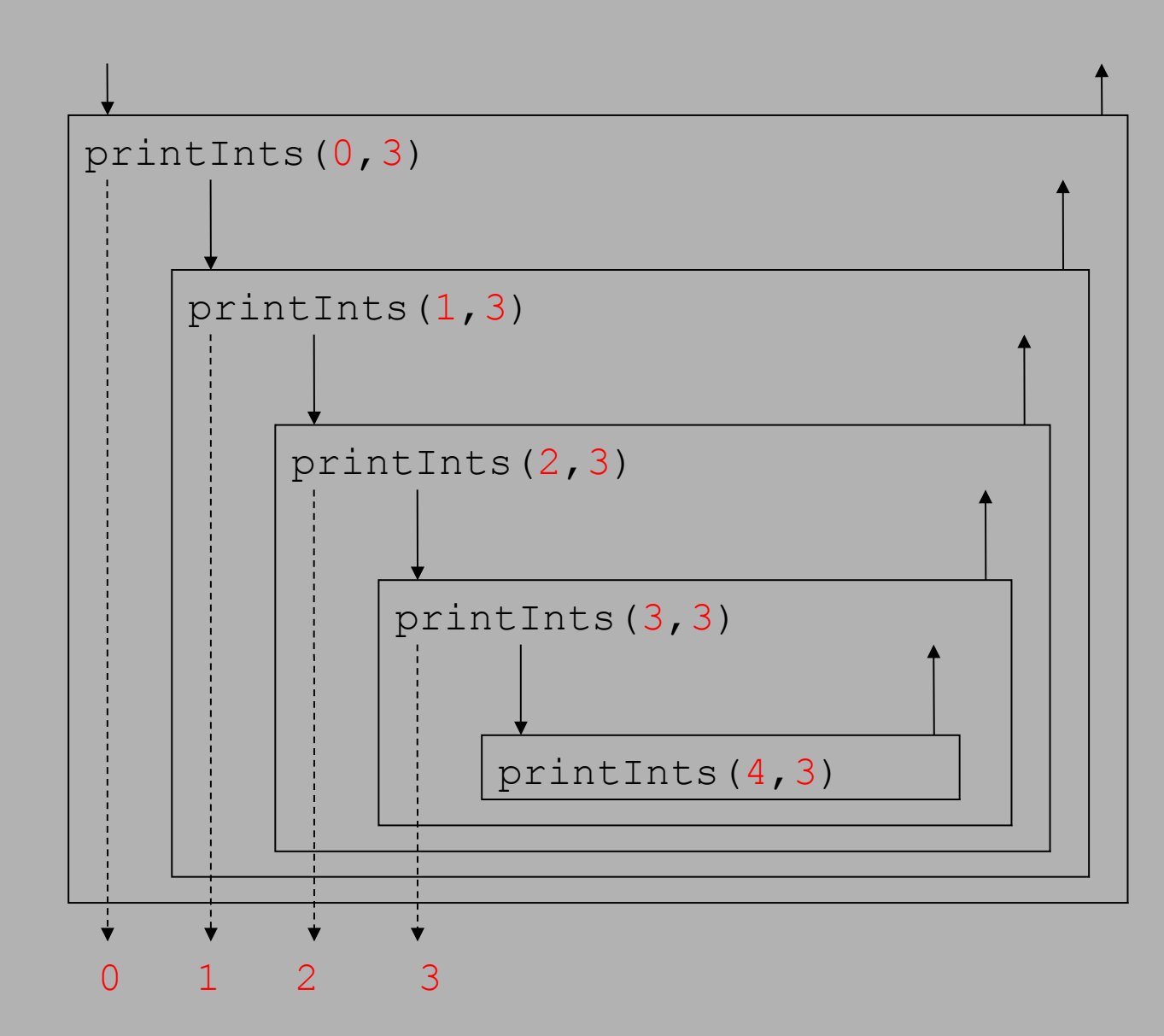

**Τμήμα Μηχανικών Η/Υ, Τηλεπικοινωνιών & Δικτύων Πανεπιστήμιο Θεσσαλίας**

### **Εκτύπωση τιμών από n έως 0**

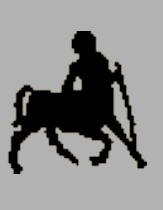

7

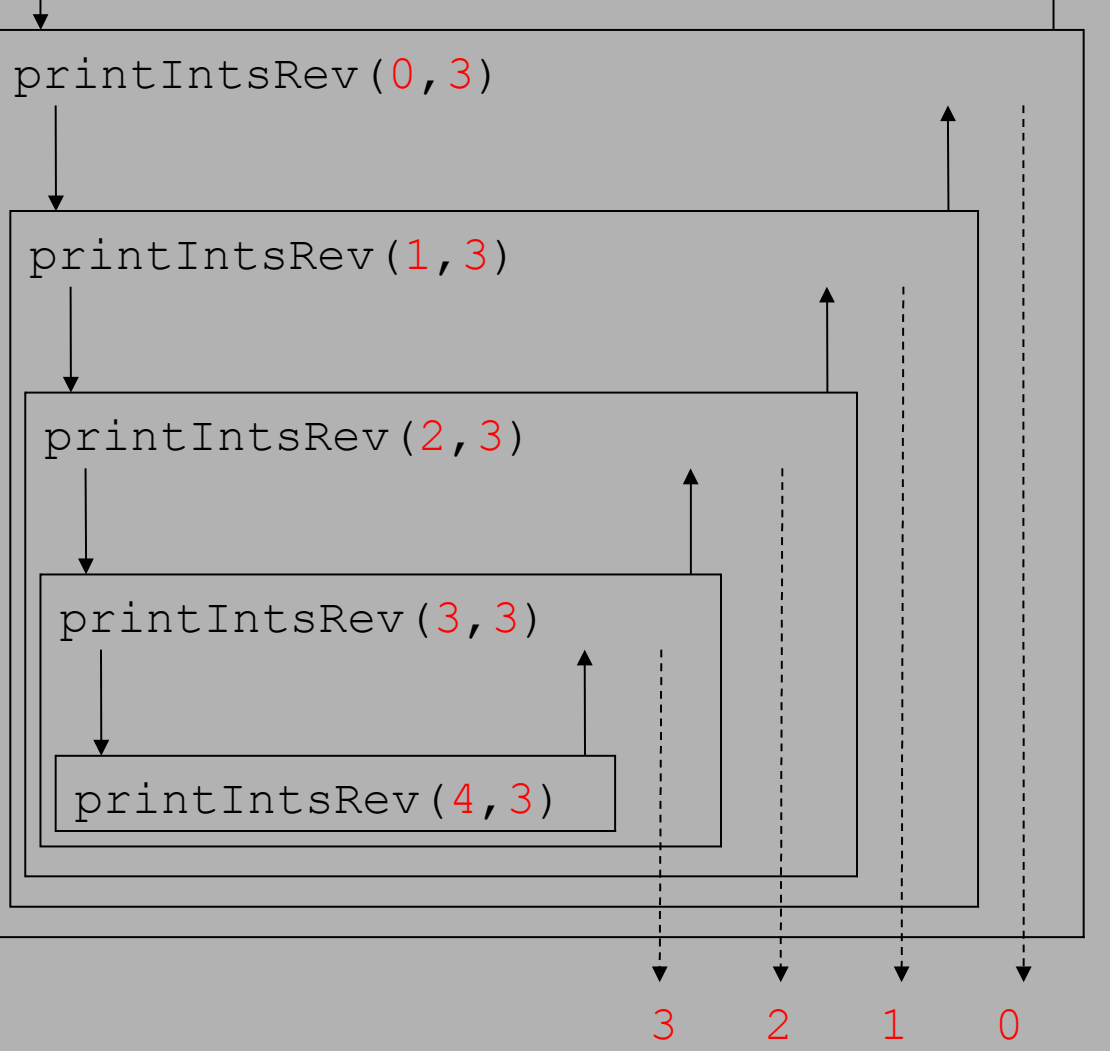

**Χρήστος Δ. Αντωνόπουλος 15/12/2014**

```
/* εκτύπωση τιμών από n μέχρι 0 */
#include <stdio.h>
void printIntsRev(int from, int to) {
  if (from<=to)
   \vec{p}: printIntsRev(from+1,to);
    printf("%d ", from);
\begin{matrix} \end{matrix}}
int main(int argc, char *argv[]) {
   int n;
   printf("enter int: ");
   scanf("%d",&n);
   printIntsRev(0,n);
   return(0);
}
```
**Τμήμα Μηχανικών Η/Υ, Τηλεπικοινωνιών & Δικτύων Πανεπιστήμιο Θεσσαλίας**

### **Αναδρομική σκέψη και λύση προβλημάτων**

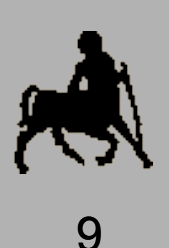

- Για να λυθεί ένα πρόβλημα με αναδρομή, πρέπει πρώτα να **εκφραστεί** με αναδρομικό τρόπο.
- Κλασική προσέγγιση:
	- 1. Προσπαθούμε να βρούμε την λύση του προβλήματος για την πιο απλή περίπτωση του.
	- 2. Στην συνέχεια, ανάγουμε/κατασκευάζουμε την λύση της (αμέσως) πιο πολύπλοκης περίπτωσης, με βάση την λύση της πιο απλής περίπτωσης (αναδρομή).
	- 3. Αν τα (1) και (2) γίνουν «σωστά», έχουμε **ήδη** κατασκευάσει την λύση στο πρόβλημα μας!
- Η συνθήκη τερματισμού είναι πολλές φορές το κλειδί στην ανεύρεση της πιο απλής περίπτωσης.

**Χρήστος Δ. Αντωνόπουλος 15/12/2014**

### **«Συμβατικός» υπολογισμός x!**

```
/* υπολογισμός n! */
```

```
int factorial(int n) {
   int i, res;
  res = 1;for (i=2; i<=n; i++)res = res * i;
   return(res);
}
```
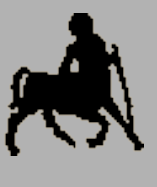

10

**Χρήστος Δ. Αντωνόπουλος 15/12/2014**

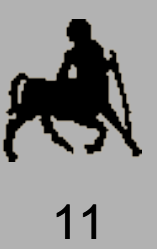

## **Αναδρομικός υπολογισμός x!**

Επιθυμούμε να υπολογίζουμε την έκφραση

 $x > 1$ . επιστρέφεται  $x \in X^{-1}$ .

$$
\mathbf{X} = 1 * 2 * 3 * ... * (x-1) * x
$$
\n• **Γ** (ερίπτωση τερματισμού  
\n• 
$$
\mathbf{X} = 0 \text{ ή } x = 1 : \varepsilon \pi \mathbf{I} \text{ στρέφεται } 1
$$
\n• **Γ** ενική ητερίπτωση  
\n• 
$$
\mathbf{X} = \mathbf{X} \cdot \mathbf{X} \cdot \mathbf{X}
$$

 Η «λύση» της γενικής περίπτωσης μπορεί να κατασκευαστεί με βάση την λύση του **ίδιου** προβλήματος, σε **μικρότερη** «κλίμακα».

```
/* υπολογισμός n! */
int factorial(int n) {
  if (n < = 1) {
      return(1);
    }
   else {
      return(n*factorial(n-1));
\begin{matrix} \end{matrix}}
```
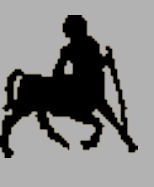

12

**Χρήστος Δ. Αντωνόπουλος 15/12/2014**

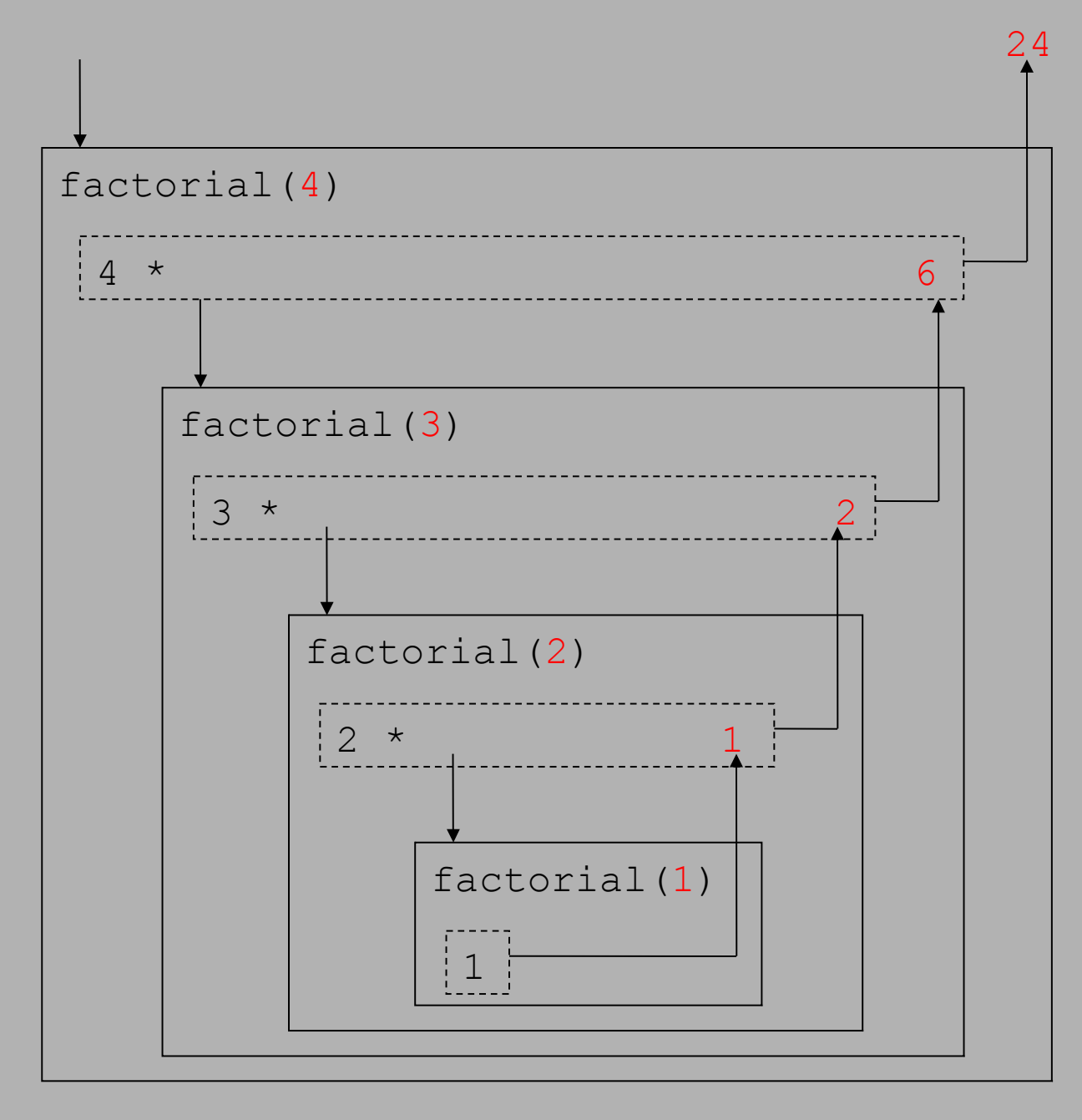

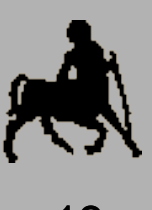

13

**Χρήστος Δ. Αντωνόπουλος 15/12/2014**